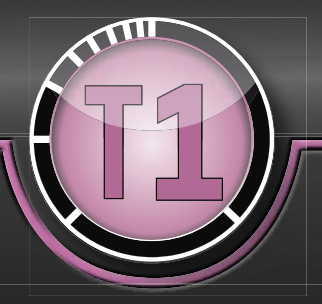

## DETECT INVALID MEMORY ACCESSES T1.accessPredictor

*iects dramatically. T1.accessPredictor finds these by statically (on the iects dramatically. T1.accessPredictor finds these <i>by statically (on the iects dramatically. T1.accessPredictor finds these by statically (on the i "Thanks to T1.accessPredictor we could reduce the time spent for finding illegal memory accesses in our engine management pro-PC)* analyzing the binary – without the need of executing the code on the target." - Feedback from a customer who has been using T1 access*the target." the target." the target." - Feedback from a customer who has been using T1.access-*<br>*the target." - Feedback from a customer who has been using T1.access-*<br>*the target." - Feedback from a customer w Predictor in several projects*

**CHECK MEMORY ACCESSES BASED ON THE BINARY ONLY** 

## T1.accessPredictor makes it possible to detect access violations before the software runs on the target hardware

Upset by MPU exceptions in the field? Tracking them down while the software executes can be very time consuming and costly. T1.accessPredictor allows you to check for any memory access violations before even flashing the software. Think of it as an "off-line MPU".

**AVOID MPU EXCEPTIONS** 

## Analyzing the binary rather than the source code has significant advantages

- It is a long way from the source code to the binary and assuming that no additional accesses were injected by the compiler and linker is a critical assumption in a safety-relevant context.
- C source analysis also omits any assembler code.
- What's more today's ECUs incorporate software components from various parties. None of them has a full view on 100% of the sources so a complete analysis is impossible when performing source code analysis.

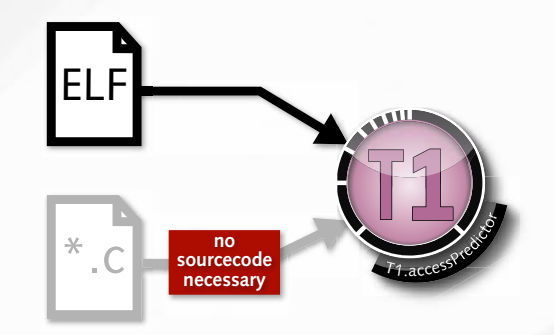

 $\Rightarrow$ 

## Using T1.accessPredictor is very simple; there are only a few steps to take

**Step 1**: Specify the different access classes using the intuitive GUI, add symbols/sections/memory areas and define in which way (**R**ead, **W**rite and e**X**ecute) every class may access the other classes. "Execute" refers to code accesses such as function-calls. In the example, four access-classes were defined: ASIL\_A, ASIL\_D, QM and Flash.

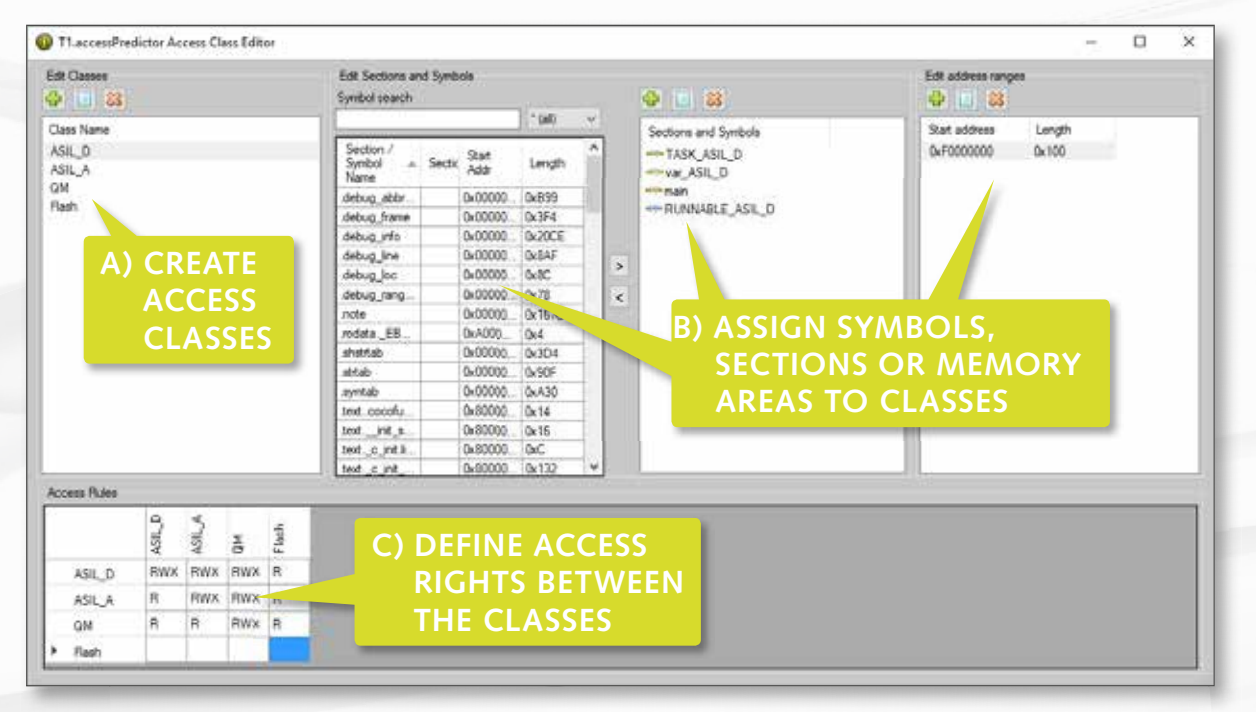

**Step 2:** Read in the binary, the ELF file. T1.accessPredictor will disassemble the binary and perform a static analysis based on abstract interpretation. Afterwards T1.accessPredictor presents a "bi-directional" call-tree indicating a) which function calls which other functions and b) by which other functions a function gets called. **Step 3:** If necessary, add annotations (manually, generated or measurement-based) to complete the call-tree. **Step 4:** Analyze the results! The call-tree indicates access violations with red exclamation marks: for invalid data

accesses and for invalid code accesses.

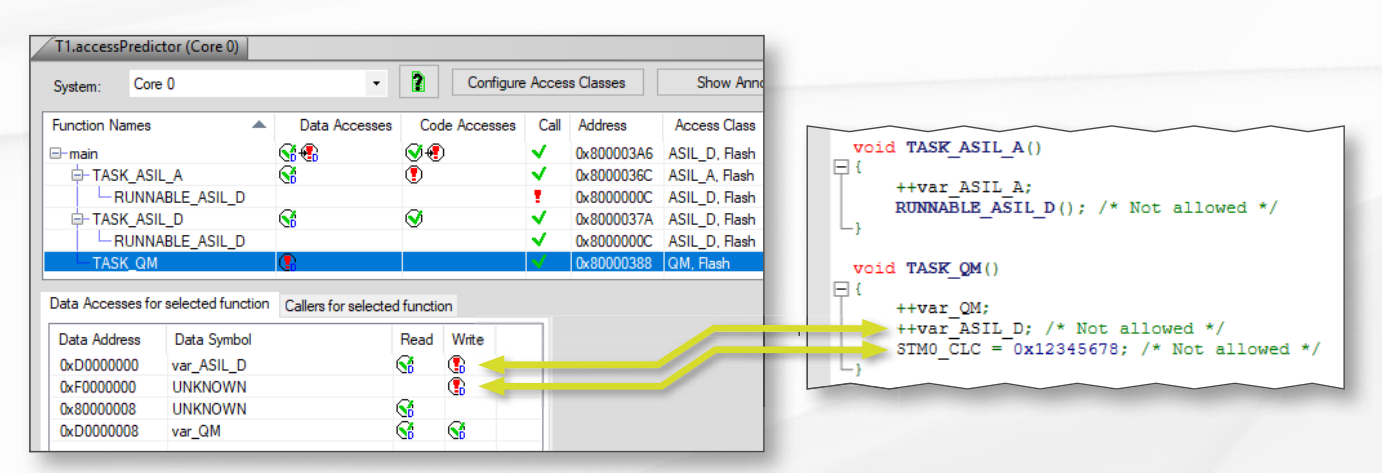

**Step 5 (optional):** Export the results for regression tests for subsequent software releases.

GLIWA GmbH embedded systems Pollinger Str. 1 82362 Weilheim i.OB. | Germany

gliwa.com

fon +49 - 881 - 13 85 22 - 0 fax +49 - 881 - 13 85 22 - 99 mail: info@gliwa.com